*Hydrologic Routing Formulas... 1/12* 

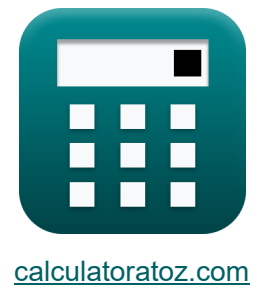

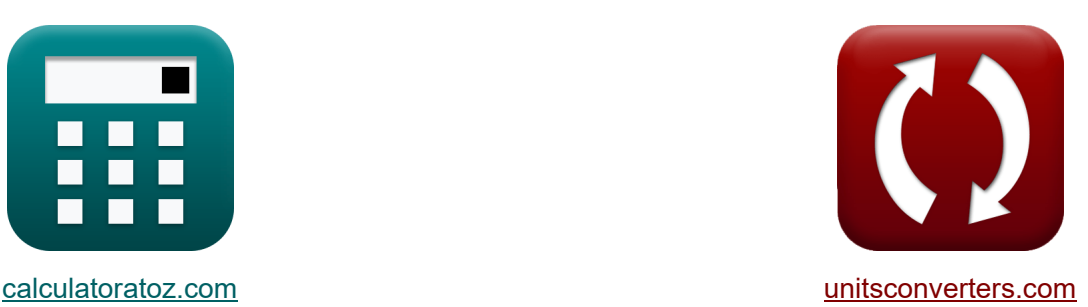

# **Hydrologisches Routing Formeln**

Beispiele!

[Rechner!](https://www.calculatoratoz.com/de) Beispiele! [Konvertierungen!](https://www.unitsconverters.com/de)

Lesezeichen **[calculatoratoz.com](https://www.calculatoratoz.com/de)**, **[unitsconverters.com](https://www.unitsconverters.com/de)**

Größte Abdeckung von Rechnern und wächst - **30.000+ Rechner!** Rechnen Sie mit einer anderen Einheit für jede Variable - **Eingebaute Einheitenumrechnung!**

Größte Sammlung von Maßen und Einheiten - **250+ Messungen!**

Fühlen Sie sich frei, dieses Dokument mit Ihren Freunden zu TEILEN!

*[Bitte hinterlassen Sie hier Ihr Rückkoppelung...](https://docs.google.com/forms/d/e/1FAIpQLSf4b4wDgl-KBPJGChMJCxFlqrHvFdmw4Z8WHDP7MoWEdk8QOw/viewform?usp=pp_url&entry.1491156970=Hydrologisches%20Routing%20Formeln)*

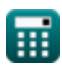

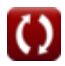

# **Liste von 22 Hydrologisches Routing Formeln**

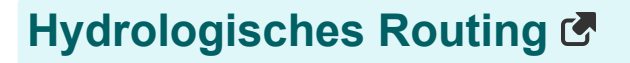

### **Hydrologische Kanalführung**

**1) Abfluss bei linearer Speicherung**

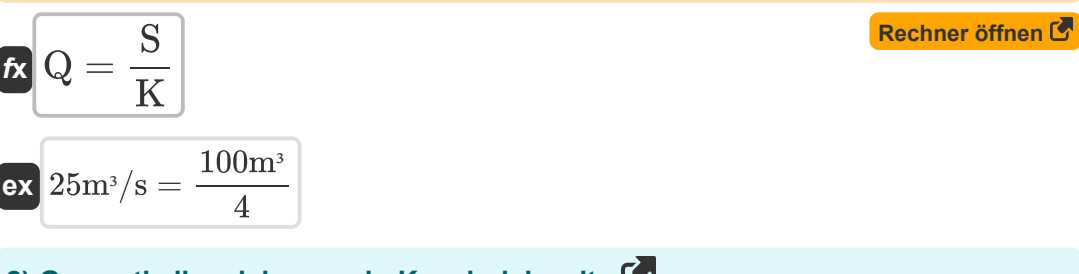

**2) Gesamtkeilspeicherung in Kanalreichweite** 

$$
\mathbf{K}\overline{\left[ \textbf{S} = \text{K}\cdot \left( \textbf{x}\cdot \text{I}^{\text{m}} + \left( 1-\textbf{x} \right) \cdot \text{Q}^{\text{m}} \right) \right]}
$$

$$
\textbf{199.11748} \text{m}^3 = 4 \cdot \left( 1.8 \cdot \left( 28 \text{m}^3/\text{s} \right)^{0.94} + \left( 1 - 1.8 \right) \cdot \left( 25 \text{m}^3/\text{s} \right)^{0.94} \right)
$$

**3) Gleichung für lineare Speicherung oder lineares Reservoir** 

$$
\mathbf{f} \times \left[ \mathbf{S} = \mathbf{K} \cdot \mathbf{Q} \right]
$$
\nRechner  $\text{öffnen } \mathbf{S}$ 

\nex  $100 \text{m}^3 = 4 \cdot 25 \text{m}^3/\text{s}$ 

$$
\textbf{ex}\ \text{100m}^{\text{3}}=4\cdot 2!
$$

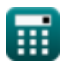

**ex**

**[Rechner öffnen](https://www.calculatoratoz.com/de/total-wedge-storage-in-channel-reach-calculator/Calc-14868)** 

#### **4) Speicherung am Anfang des Zeitintervalls**

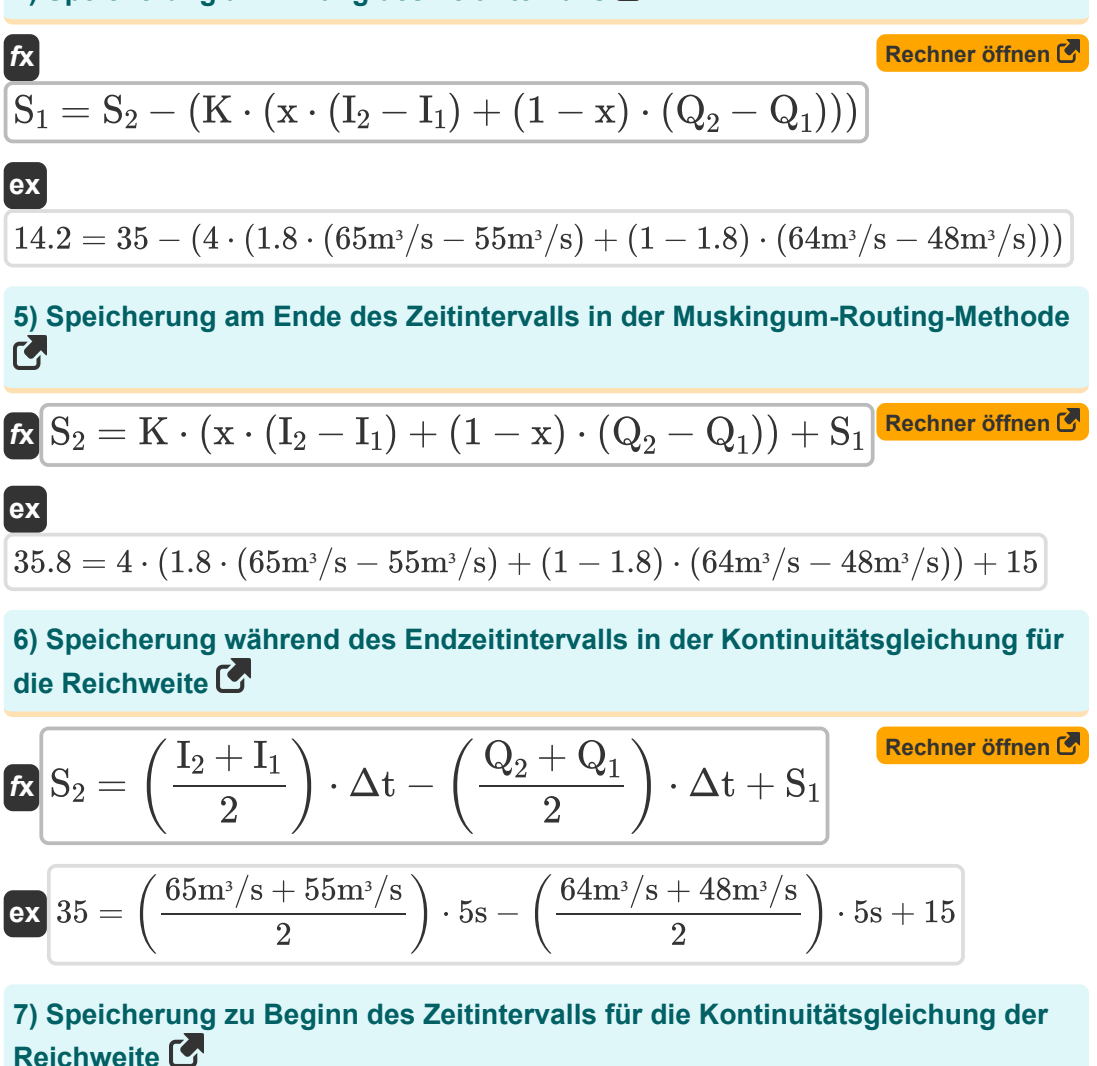

$$
\begin{aligned} &\textbf{f}\textbf{x}\left[\textbf{S}_1=\textbf{S}_2+\left(\frac{\textbf{Q}_2+\textbf{Q}_1}{2}\right)\cdot\Delta\textbf{t}-\left(\frac{\textbf{I}_2+\textbf{I}_1}{2}\right)\cdot\Delta\textbf{t}\right] \\ &\textbf{ex}\left[15=35+\left(\frac{64\text{m}^3/\text{s}+48\text{m}^3/\text{s}}{2}\right)\cdot5\text{s}-\left(\frac{65\text{m}^3/\text{s}+55\text{m}^3/\text{s}}{2}\right)\cdot5\text{s} \right] \end{aligned}
$$

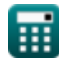

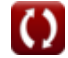

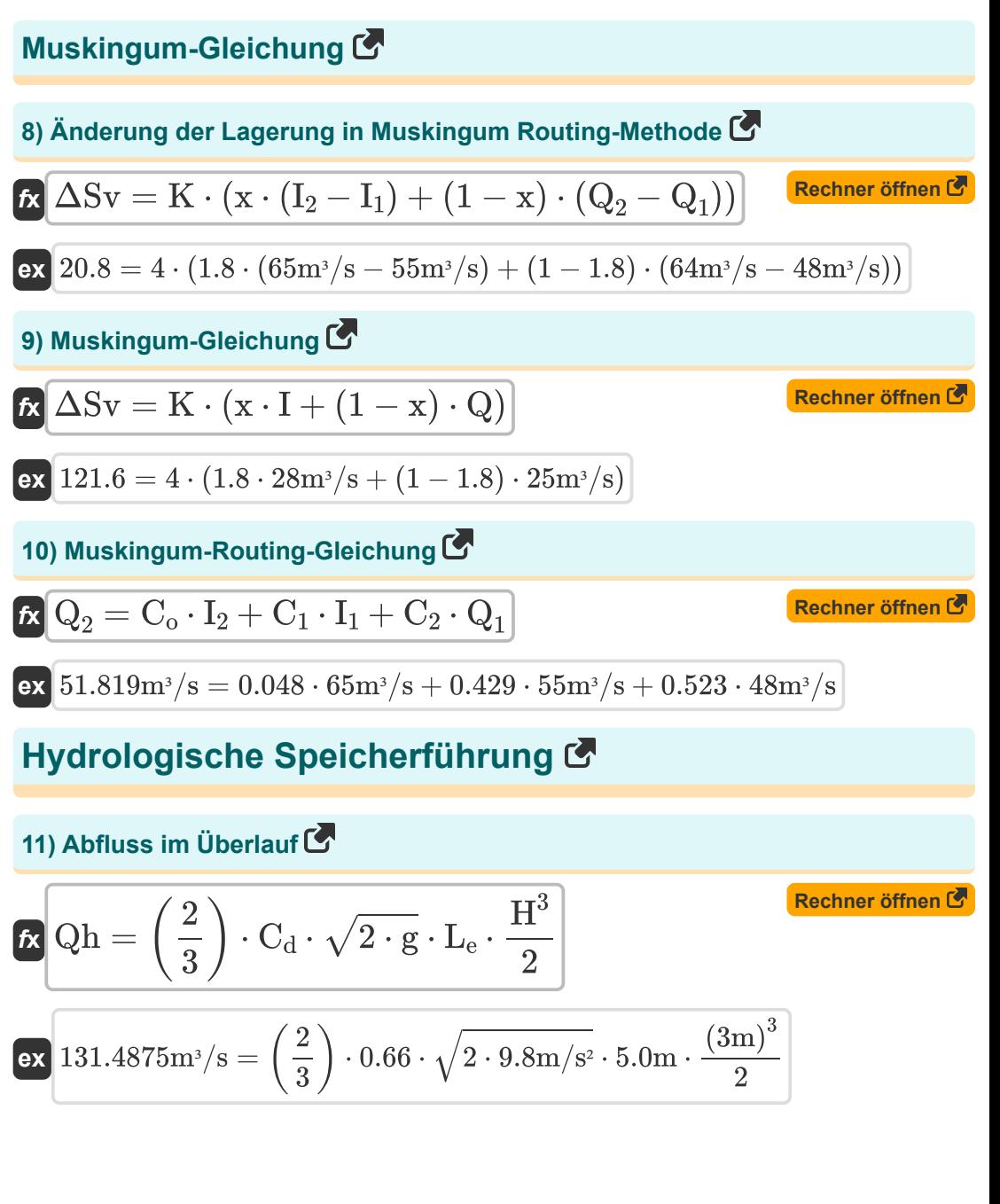

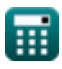

*Hydrologic Routing Formulas...* 5/12

**12) Abflussbeiwert bei Berücksichtigung des Abflusses** 

**[Rechner öffnen](https://www.calculatoratoz.com/de/coefficient-of-discharge-when-outflow-is-considered-calculator/Calc-14857)**  *f***x ex** C<sup>d</sup> = Qh ( 2 3 ) ⋅ √2 ⋅ g ⋅ L<sup>e</sup> ⋅ ( H 3 2 ) ⎛ ⎞ 0.659561 = 131.4m³/s ( 2 <sup>3</sup> ) ⋅ √2 ⋅ 9.8m/s<sup>²</sup> ⋅ 5.0m ⋅ ( (3m) 3 2 ) ⎛ ⎞

**13) Effektive Länge des Überlaufkamms unter Berücksichtigung des Abflusses** M

$$
\text{fx} \boxed{L_e = \frac{Qh}{\left(\frac{2}{3}\right) \cdot C_d \cdot \sqrt{2 \cdot g} \cdot \frac{H^3}{2}}}
$$

$$
\textbf{ex} \boxed{4.996672\text{m} = \frac{131.4 \text{m}^3/\text{s}}{\left(\frac{2}{3}\right) \cdot 0.66 \cdot \sqrt{2 \cdot 9.8 \text{m}/\text{s}^2} \cdot \frac{\left(3 \text{m}\right)^3}{2}}}
$$

**14) Fahren Sie über den Überlauf, wenn ein Abfluss in Betracht gezogen wird** M

**[Rechner öffnen](https://www.calculatoratoz.com/de/head-over-spillway-when-outflow-is-considered-calculator/Calc-14856)**  *f***x ex** ⎜⎝ ⎟⎠ ⎜⎝ ⎟⎠ H = Qh ( 2 3 ) ⋅ C<sup>d</sup> ⋅ √2 ⋅ g ⋅ ( Le 2 ) 1 3 ⎛ ⎜⎝ ⎞ ⎟⎠ 2.999334m = ( 131.4m³/s ( 2 3 ) ⋅ 0.66 ⋅ √2 ⋅ 9.8m/s<sup>²</sup> ⋅ ( 5.0m 2 ) ) 1 3

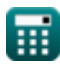

**[Rechner öffnen](https://www.calculatoratoz.com/de/effective-length-of-spillway-crest-when-outflow-is-considered-calculator/Calc-14855)** 

### **Goodrich-Methode**

# **15) Abfluss am Ende des Zeitintervalls**

| <b>6.</b>                                                                                                    | Rechner $\text{öffnen } \mathbf{S}$                                                                                              |                                                                                                    |
|----------------------------------------------------------------------------------------------------|----------------------------------------------------------------------------------------------------|----------------------------------------------------------------------------------------------------|
| $Q_2 = (I_1 + I_2) + \left(2 \cdot \frac{S_1}{\Delta t}\right) - Q_1\right) - \left(2 \cdot \frac{S_2}{\Delta t}\right)$       |                                                                                                    |                                                                                                    |
| <b>6.</b>                                                                                                    | $64m^3/s = (55m^3/s + 65m^3/s) + \left(\left(2 \cdot \frac{15}{5s}\right) - 48m^3/s\right) - \left(2 \cdot \frac{35}{5s}\right)$ |                                                                                                    |
| <b>16)</b> Abfluss zu Beginn des Zeitintervals                                                                                 |                                                                                                    |                                                                                                    |
| $Q_1 = (I_1 + I_2) + \left(2 \cdot \frac{S_1}{\Delta t}\right) - \left(\left(2 \cdot \frac{S_2}{\Delta t}\right) + Q_2\right)$ |                                                                                                    |                                                                                                    |
| <b>ex</b>                                                                                                    | $48m^3/s = (55m^3/s + 65m^3/s) + \left(2 \cdot \frac{15}{5s}\right) - \left(\left(2 \cdot \frac{35}{5s}\right) + 64m^3/s\right)$ |                                                                                                    |
| <b>17)</b> Zuffuss am Beginn des Zeitintervals                                                                                 |                                                                                                    |                                                                                                    |
| <b>18.</b>                                                                                                    | <b>Rechner <math>\text{öffnen } \mathbf{S}</math></b>                                                                            |                                                                                                    |
| <b>19.</b>                                                                                                    | <b>Rechner <math>\text{öffnen } \mathbf{S}</math></b>                                                                            |                                                                                                    |
| <b>10.</b>                                                                                                    | <b>11.</b>                                                                                                    | $\left(\left(2 \cdot \frac{S_2}{\Delta t}\right) + Q_2\right) - \left(\left(2 \cdot \frac{S_1}{\Delta t}\right) - Q_1\right) - I_2\right)$ |
| <b>11.</b>                                                                                                    | <b>12.</b>                                                                                                    |                                                                                                    |
| <b>13.</b>                                                                                                    | <b>14.</b>                                                                                                    |                                                                                                    |
| <b>14.</b>                                                                                                    | $\left(\left(2 \cdot \frac{35}{5s}\right) + 64m^3/s\$                                                                            |                                                                                                    |

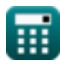

 $\Omega$ 

*Hydrologic Routing Formulas...* 7/12

#### **18) Zufluss am Ende des Zeitintervalls**

$$
\begin{aligned}[t] \mathbf{K} & \qquad \qquad \mathbf{Rechner\text{ differed from } } \mathbf{C} \\ \mathbf{I}_2 = \left(\left(2\cdot\frac{\mathrm{S}_2}{\Delta t}\right) + \mathrm{Q}_2\right) - \left(\left(2\cdot\frac{\mathrm{S}_1}{\Delta t}\right) - \mathrm{Q}_1\right) - \mathrm{I}_1 \\ \mathbf{ex\text{ }\mathbf{65}\mathrm{m}^3/\mathrm{s} = \left(\left(2\cdot\frac{35}{5\mathrm{s}}\right) + 64\mathrm{m}^3/\mathrm{s}\right) - \left(\left(2\cdot\frac{15}{5\mathrm{s}}\right) - 48\mathrm{m}^3/\mathrm{s}\right) - 55\mathrm{m}^3/\mathrm{s} \end{aligned}
$$

#### **Modifizierte Pul-Methode**

**19) Lagerung am Ende des Zeitintervalls in der modifizierten Pul-Methode** 

$$
\begin{aligned}[t] \mathbf{\hat{S}}_2 &= \left(\frac{I_1+I_2}{2}\right)\cdot\Delta t + \left(S_1-\left(Q_1\cdot\frac{\Delta t}{2}\right)\right)-\left(Q_2\cdot\frac{\Delta t}{2}\right)\\ \hline \mathbf{ex} \\ \mathbf{35} &= \left(\frac{55 \text{m}^3/\text{s} + 65 \text{m}^3/\text{s}}{2}\right)\cdot 5 \text{s} + \left(15-\left(48 \text{m}^3/\text{s}\cdot\frac{5 \text{s}}{2}\right)\right)-\left(64 \text{m}^3/\text{s}\cdot\frac{5 \text{s}}{2}\right) \end{aligned}
$$

**20) Speicherung zu Beginn des Zeitintervalls in der modifizierten Pul-Methode** M

$$
\textbf{fs} = \left(S_2 + \left(Q_2 \cdot \frac{\Delta t}{2}\right)\right) - \left(\frac{I_1 + I_2}{2}\right) \cdot \Delta t + \left(Q_1 \cdot \frac{\Delta t}{2}\right)
$$

$$
\textbf{ex} \\ \boxed{15 = \left(35 + \left(64 \text{m}^3/\text{s} \cdot \frac{5 \text{s}}{2}\right)\right) - \left(\frac{55 \text{m}^3/\text{s} + 65 \text{m}^3/\text{s}}{2}\right) \cdot 5 \text{s} + \left(48 \text{m}^3/\text{s} \cdot \frac{5 \text{s}}{2}\right)}
$$

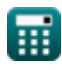

*Hydrologic Routing Formulas...* 8/12

#### **Standard-Range-Kutta-Methode vierter Ordnung**

#### **21) Wasseroberflächenerhöhung im i-ten Schritt der Standard-Runge-Kutta-Methode vierter Ordnung**

$$
\mathbf{K} \hspace{-1.5cm} \begin{array}{c} \mathbf{K} \hspace{-1.5cm} \textbf{Rechner \text{ offnen } C} \\ \hline \mathbf{H}_\mathrm{i} = \mathbf{H}_{\mathrm{i+1}} - \left(\left(\frac{1}{6}\right)\cdot\left(\mathrm{K}_1 + 2\cdot\mathrm{K}_2 + 2\cdot\mathrm{K}_3 + \mathrm{K}_4\right)\cdot\Delta\mathrm{t}\right) \end{array}
$$

$$
\textbf{ex}\left[ 10 = 18 - \left(\left(\frac{1}{6}\right) \cdot (1.61 + 2 \cdot 1.98 + 2 \cdot 1.28 + 1.47) \cdot 5 \text{s}\right)\right]
$$

**22) Wasseroberflächenhöhe in der standardmäßigen Runge-Kutta-Methode vierter Ordnung** 

| $f_{\mathbf{X}}$                                                                                             | Rechner $\text{offnen } \mathbf{C}$ |
|----------------------------------------------------------------------------------------------------|-------------------------------------|
| $H_{i+1} = H_i + \left(\frac{1}{6}\right) \cdot (K_1 + 2 \cdot K_2 + 2 \cdot K_3 + K_4) \cdot \Delta t$      |                                     |
| $ex \boxed{18 = 10.0 + \left(\frac{1}{6}\right) \cdot (1.61 + 2 \cdot 1.98 + 2 \cdot 1.28 + 1.47) \cdot 5s}$ |                                     |

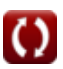

# **Verwendete Variablen**

- **C<sup>1</sup>** Koeffizient C1 in der Muskingum-Routing-Methode
- **C<sup>2</sup>** Koeffizient C2 in der Muskingum-Routing-Methode
- **C<sup>d</sup>** Entladungskoeffizient
- **C<sup>o</sup>** Koeffizient Co in der Muskingum-Routing-Methode
- **g** Beschleunigung aufgrund der Schwerkraft *(Meter / Quadratsekunde)*
- **H** Gehen Sie über Weir *(Meter)*
- **H<sup>i</sup>** Höhe der Wasseroberfläche im i-ten Schritt
- **Hi+1** Höhe der Wasseroberfläche im (i. 1.) Schritt
- **I** Zuflussrate *(Kubikmeter pro Sekunde)*
- **I<sup>1</sup>** Zufluss zu Beginn des Zeitintervalls *(Kubikmeter pro Sekunde)*
- **I<sup>2</sup>** Zufluss am Ende des Zeitintervalls *(Kubikmeter pro Sekunde)*
- **K** Konstante K
- **K<sup>1</sup>** Koeffizient K1 durch wiederholte angemessene Bewertung
- **K<sup>2</sup>** Koeffizient K2 durch wiederholte angemessene Bewertung
- **K<sup>3</sup>** Koeffizient K3 durch wiederholte angemessene Bewertung
- **K<sup>4</sup>** Koeffizient K4 durch wiederholte angemessene Bewertung
- **L<sup>e</sup>** Effektive Länge des Überlaufkamms *(Meter)*
- **m** Ein konstanter Exponent
- **Q** Abflussrate *(Kubikmeter pro Sekunde)*
- **Q<sup>1</sup>** Abfluss zu Beginn des Zeitintervalls *(Kubikmeter pro Sekunde)*
- **Q<sup>2</sup>** Abfluss am Ende des Zeitintervalls *(Kubikmeter pro Sekunde)*
- **Qh** Reservoirentladung *(Kubikmeter pro Sekunde)*
- **S** Gesamtspeicher in Kanalreichweite *(Kubikmeter)*

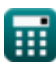

*Hydrologic Routing Formulas...* 10/12

- **S<sup>1</sup>** Speicherung zu Beginn des Zeitintervalls
- **S<sup>2</sup>** Speicherung am Ende des Zeitintervalls
- **x** Koeffizient x in der Gleichung
- **ΔSv** Änderung der Speichervolumina
- **Δt** Zeitintervall *(Zweite)*

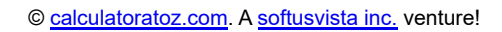

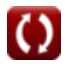

# **Konstanten, Funktionen, verwendete Messungen**

- Funktion: **sqrt**, sqrt(Number) *Функция извлечения квадратного корня — это функция, которая принимает на вход неотрицательное число и возвращает квадратный корень из заданного входного числа.*
- Messung: **Länge** in Meter (m) *Länge Einheitenumrechnung*
- Messung: **Zeit** in Zweite (s) *Zeit Einheitenumrechnung*
- Messung: Volumen in Kubikmeter (m<sup>3</sup>) *Volumen Einheitenumrechnung*
- Messung: **Beschleunigung** in Meter / Quadratsekunde (m/s²) *Beschleunigung Einheitenumrechnung*
- Messung: **Volumenstrom** in Kubikmeter pro Sekunde (m<sup>3</sup>/s) *Volumenstrom Einheitenumrechnung*

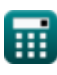

*Hydrologic Routing Formulas...* 12/12

## **Überprüfen Sie andere Formellisten**

- **Grundgleichungen der Hochwasserführung Formeln**
- **Hydrograph) Formeln**
- **Clark-Methode und Nash-Modell für IUH (Instantaneous Unit**

**Hydrologisches Routi[ng](https://www.calculatoratoz.com/de/clarks-method-and-nash-model-for-iuh-(instantaneous-unit-hydrograph)-Calculators/CalcList-12252) Formeln** 

Fühlen Sie sich frei, dieses Dokument mit Ihren Freunden zu TEILEN!

#### **PDF Verfügbar in**

[English](https://www.calculatoratoz.com/PDF/Nodes/12196/Hydrologic-routing-Formulas_en.PDF) [Spanish](https://www.calculatoratoz.com/PDF/Nodes/12196/Hydrologic-routing-Formulas_es.PDF) [French](https://www.calculatoratoz.com/PDF/Nodes/12196/Hydrologic-routing-Formulas_fr.PDF) [German](https://www.calculatoratoz.com/PDF/Nodes/12196/Hydrologic-routing-Formulas_de.PDF) [Russian](https://www.calculatoratoz.com/PDF/Nodes/12196/Hydrologic-routing-Formulas_ru.PDF) [Italian](https://www.calculatoratoz.com/PDF/Nodes/12196/Hydrologic-routing-Formulas_it.PDF) [Portuguese](https://www.calculatoratoz.com/PDF/Nodes/12196/Hydrologic-routing-Formulas_pt.PDF) [Polish](https://www.calculatoratoz.com/PDF/Nodes/12196/Hydrologic-routing-Formulas_pl.PDF) [Dutch](https://www.calculatoratoz.com/PDF/Nodes/12196/Hydrologic-routing-Formulas_nl.PDF)

*4/1/2024 | 7:03:20 AM UTC [Bitte hinterlassen Sie hier Ihr Rückkoppelung...](https://docs.google.com/forms/d/e/1FAIpQLSf4b4wDgl-KBPJGChMJCxFlqrHvFdmw4Z8WHDP7MoWEdk8QOw/viewform?usp=pp_url&entry.1491156970=Hydrologisches%20Routing%20Formeln)*

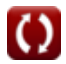